# a | 1.1 | 1. **CISCO Webex**

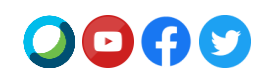

# **Webex Meetings Suite 41.4**

Cisco uppgraderar din webbplats till **Webex Meetings Suite 41.4** under de kommande veckorna.

Se [lanseringskalendern](https://status.webex.com/maintenance) för fullständig information om lanseringsdatum.

# **Viktiga funktioner för 41.4**

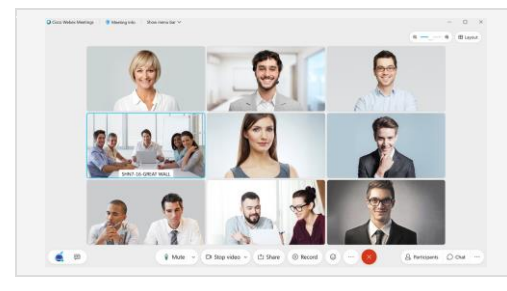

## **Zooma in och zooma ut i rutnätsvy**

Behöver du ta en närmare titt på någons video? Som standard justeras rutnätsvyn för Webex Meetings-skrivbordsappen automatiskt baserat på antalet personer i mötet. I den här uppdateringen introducerar vi ett nytt skjutreglage, som ger dig bättre kontroll över hur många videor du vill se vid ett givet tillfälle. Zooma in för att se videorna i större format eller zooma ut för att se fler personer samtidigt på skärmen.

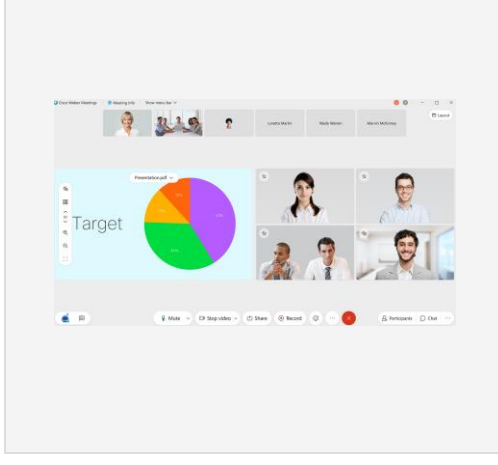

#### **Anpassa scenvy**

Vår nya anpassningsbara scen gör det möjligt att enkelt styra vem eller vad du vill se när som helst. I stapelvyn eller sida vid sida-vyn kan du nu enkelt dra deltagare från filmremsan och flytta dem till scenen. Ett bra sätt att få en närmare titt på en deltagare är att placera en aktiv talare direkt bredvid det innehåll som delas eller behålla användare som inte talar aktivt i vyn (till exempel en teckenspråksstolk).

Du kan bara dra en video från filmremsan till scenen med musen eller välja Flytta till scen från menyn med flera alternativ för den användare som du vill flytta. Upp till fyra videor kan läggas till i scenen, utöver det delade innehållet eller aktiv talare.

Som värd eller ställföreträdande värd kan du, när du har anpassat din scen, synkronisera din vy för att bli standardscenvy för alla i mötet.

#### **Det vi nämnt ovan var bara höjdpunkterna – det finns mycket mer!**

Du hittar en fullständig lista över funktioner och ytterligare information i [Nyheter för de senaste versionerna av Webex Meetings.](https://help.webex.com/en-us/xcwws1/What-s-New-for-the-Latest-Versions-of-Webex-Meetings)

## **Funktioner som kommer senare i versionscykeln 41.4**

**De här funktionerna kommer att finnas tillgängliga i en separat versionscykel.**  Datumen för respektive funktion kommer att publiceras i vå[r versionskalender.](https://status.webex.com/maintenance?lang=en_US#%2Fmaintenance%2Fcalendar)

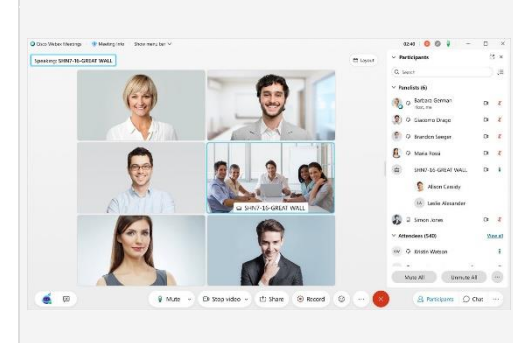

#### **Helt ny Webex Events**

Vi lägger till en helt ny Webex Events-tjänst med stöd för upp till 3 000 mötesdeltagare, beroende på din prenumeration. Den klassiska versionen av Webex Events kommer att finnas kvar på din webbplats. Webex Events (ny) ger dig en virtuell händelseupplevelse av högsta kvalitet som är videocentrerad, intelligent och enkel att använda.

Med Webex Events (ny) kan värdar schemalägga en händelse från antingen startsidan för Webex-webbplatsen eller från sidan Möten. Värdar kan välja mellan två lägen i den nya schemaläggaren – Events-läge för en interaktiv och mycket engagerande upplevelse och Webcast-läge för händelser med begränsade deltagarinteraktioner. Observera att Webcast-

# ahah **CISCO Webex**

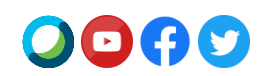

läget endast är tillgängligt för 3 000 licensierade värdar i Webex Events. Båda lägena innehåller följande:

- Presentatörer kan dela innehåll optimerat för rörlig bild och video med datorljud.
- Alla deltagare kan visa diskussionsdeltagarnas videor och delade innehåll.
- Ställföreträdande värdar kan tilldelas vid schemaläggningen eller under en händelse för att hjälpa till att hantera deltagare i en händelse.
- Värdar kan ange en scenvy för alla deltagare. Observera att layouten i inspelningen kommer att följa värdens alternativ för Inspelning > Inställningar.

Vissa funktioner för Webex Events (klassisk) är ännu inte tillgängliga men kommer ingå i framtida uppdateringar. De inkluderar, men är inte begränsade till, ljudalternativ för deltagartelefoni i Events-läge, registrerings- och närvarorapporter, import av deltagare och regler för automatiskt godkännande av registrering.

**Obs!** Datumen för helt nya Webex Events kommer att publiceras i vå[r lanseringskalender](https://status.webex.com/maintenance?lang=en_US#%2Fmaintenance%2Fcalendar) i april när de blir tillgängliga. Prenumerera på vårt [RSS-flöde](https://help.webex.com/en-us/WBX9000033635/How-Do-I-Subscribe-to-the-RSS-Feed-for-Current-Releases-and-Announcements-from-status-webex-com-maintenance) för den här funktionen för att få uppdateringar om tillgänglighet.

Se **[Webex Events \(ny\)](https://help.webex.com/en-us/6thpeb/Webex-Events-New)** om du vill veta mer om den nya schemaläggaren, Events-läget och Webcast-läget.

## **Ny AV1-kodek för innehållsdelning**

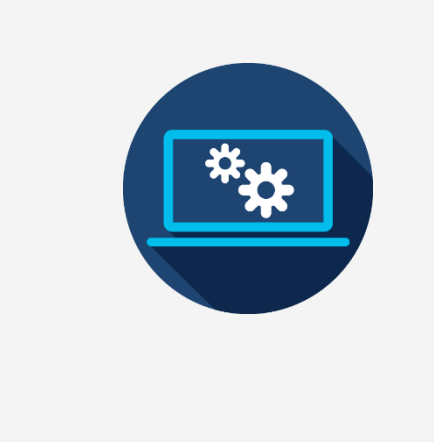

Vi har lagt till ett nytt videokodningsformat för nästa generationens videokodning från Alliance for Open Media till vår Webex Meetings-skrivbordsapp. Kodeken kallas AV1 och är optimerad för att ge en bra användarupplevelse och samtidigt använda mindre bandbredd än befintliga kodek-enheter.

I den här uppdateringen har vi lagt till stöd för den här kodeken när delning manuellt har ställts in på Optimera för rörelse och video. För att dela innehåll med den här kodeken krävs minst en fyrkärnig processor. För att ta emot innehåll som delas med AV1 krävs minst en dubbelkärnig processor. I den första uppdateringen måste mötets alla deltagare uppfylla minimikraven för att kodeken ska kunna användas.

När AV1 har förhandlats fram, kommer alla deltagare att visa AV1-logotypen i 5 sekunder vid start av innehållsdelning.

## **Meddelanden**

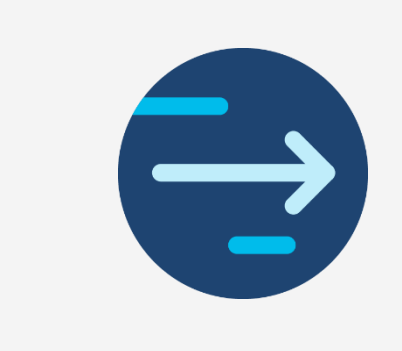

## **Stöd för produktivitetsverktyg för Mac upphör**

Den slutliga versionen av produktivitetsverktyg för Mac kommer att vara 41.5 eftersom Microsoft planerar at[t blockera kompatibla plugin-program på Mac Outlook](https://support.microsoft.com/en-us/office/outlook-for-mac-%E2%80%93-planned-update-for-injection-based-plugins-dc6f9490-da7d-4d35-8793-835636b954d5?ui=en-US&rs=en-US&ad=US) från och med mitten av maj. Outlook-kunder som använder Mac och som vill använda Webex måste gå över til[l Cisco Webex Scheduler för Microsoft 365.](https://help.webex.com/en-us/n2a359db/Explore-the-Cisco-Webex-Scheduler-for-Microsoft-365) 

Webex produktivitetsverktyg är ett separat paket från Webex Meetings-skrivbordsappen. Mac-versionen av produktivitetsverktyg stöder inte längre integreringar med IBM Lotus Notes, IBM Sametime, Microsoft Lync, Internet Explorer och Skype för Business.

# ժիժի **CISCO Webex**

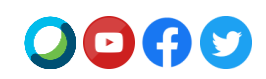

Mer information om migrering till tillägget Webex Scheduler finns i hjälpartikel[n Migrera](https://help.webex.com/en-us/nvx0mw4/Migrate-from-Productivity-Tools-to-the-Webex-Scheduler-Add-In)  [från produktivitetsverktyg till Webex Scheduler.](https://help.webex.com/en-us/nvx0mw4/Migrate-from-Productivity-Tools-to-the-Webex-Scheduler-Add-In) 

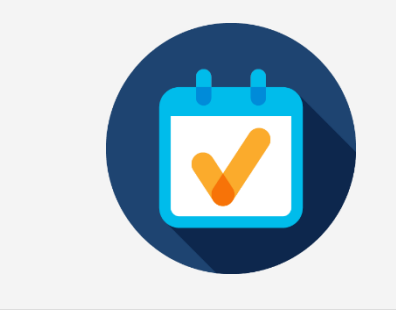

### **Meddelande om att Java-klienter kommer att upphöra**

Tre Java-klienter kommer att nå slutet på servicetiden (EoS) den 1 april 2021. Den första är ett verktyg som gjorde det möjligt för Linux-användare att använda Webex Meetings, Webex Training och Webex Events. Den andra gäller för Mac Webex Support-användare. Den tredje är en Java-applet för Internet Explorer-användare (IE). EoS innebär att vi inte längre kommer att göra dessa appar tillgängliga, tillhandahålla uppdateringar till eller erbjuda support för dessa verktyg. De kommer dock att fortsätta fungera om de redan har hämtats. Det bästa alternativet till dessa appar är att använda Webex på webben.

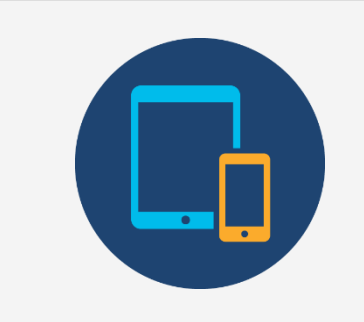

### **Starta eller delta i ett schemalagt Webex-möte som värd med hjälp av ditt sparade telefonnummer**

Från och med uppdateringen för juni (41.6) lägger vi till funktionen där endast telefonanvändare kan starta ett schemalagt Webex-möte från sin telefon. Användare som vill starta ett schemalagt Webex-möte från sin telefon måste validera sitt telefonnummer tillsammans med värd-PIN-koden. Användare bör spara sina telefonnummer i Inställningar > Ljud och video> Mina telefonnummer för att kunna starta eller delta i ett möte som värd via telefon.

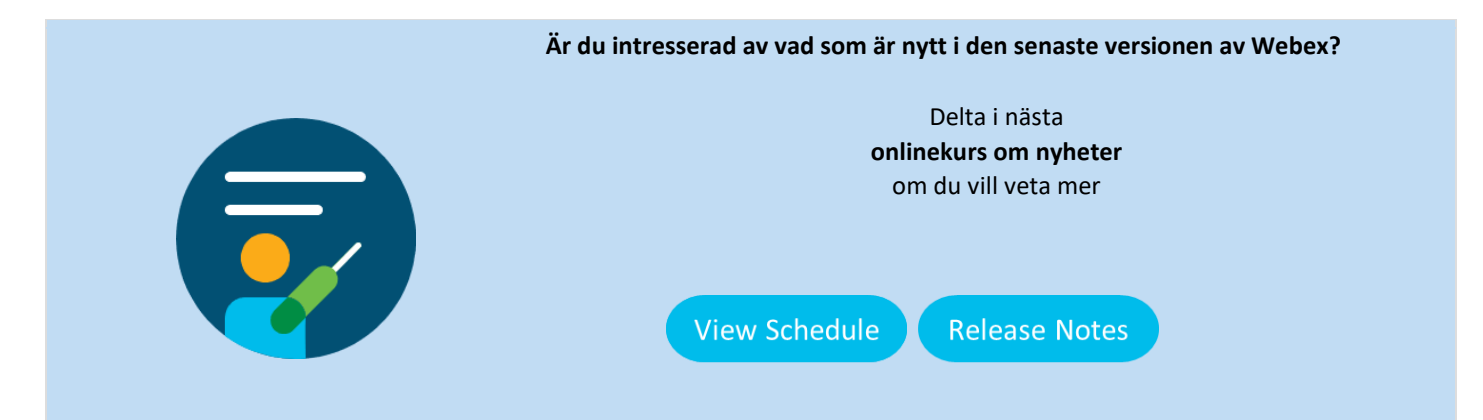

Om du vill visa lanseringsmeddelandet för 41.4 på ett annat språk går du till vårt [lokaliserade lanseringsmeddelande](https://www.webex.com/LocalizedUpgrades/2021/41-4/41-4_temp.html#localized)

Registrera dig för vårt RSS-flöde om aktuella versioner och meddelanden. Se den här hjälpartikeln: [Så här abonnerar du på RSS-flödet om aktuella versioner och meddelanden](https://help.webex.com/en-us/WBX9000033635/How-Do-I-Subscribe-to-the-RSS-Feed-for-Current-Releases-and-Announcements-from-status-webex-com-maintenance)

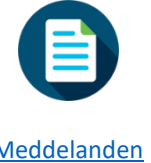

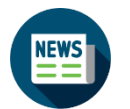

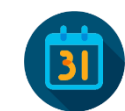

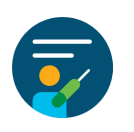

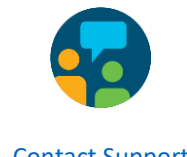

[Meddelanden](https://help.webex.com/en-us/np1t7y6/Announcements-for-the-Cisco-Webex-Meetings-Suite) [Versionsinformation](https://help.webex.com/en-us/xcwws1/What-s-New-for-the-Latest-Versions-of-Webex-Meetings) [Lanseringskalender](https://status.webex.com/maintenance) [Onlinekurser](https://help.webex.com/landing/onlineclasses/upcomingClass/What-s-New-and-Coming#What-s-New-In-Webex-Meetings-40-9) [Contact Support](https://help.webex.com/en-us/)